**Mhl cable for android to projector**

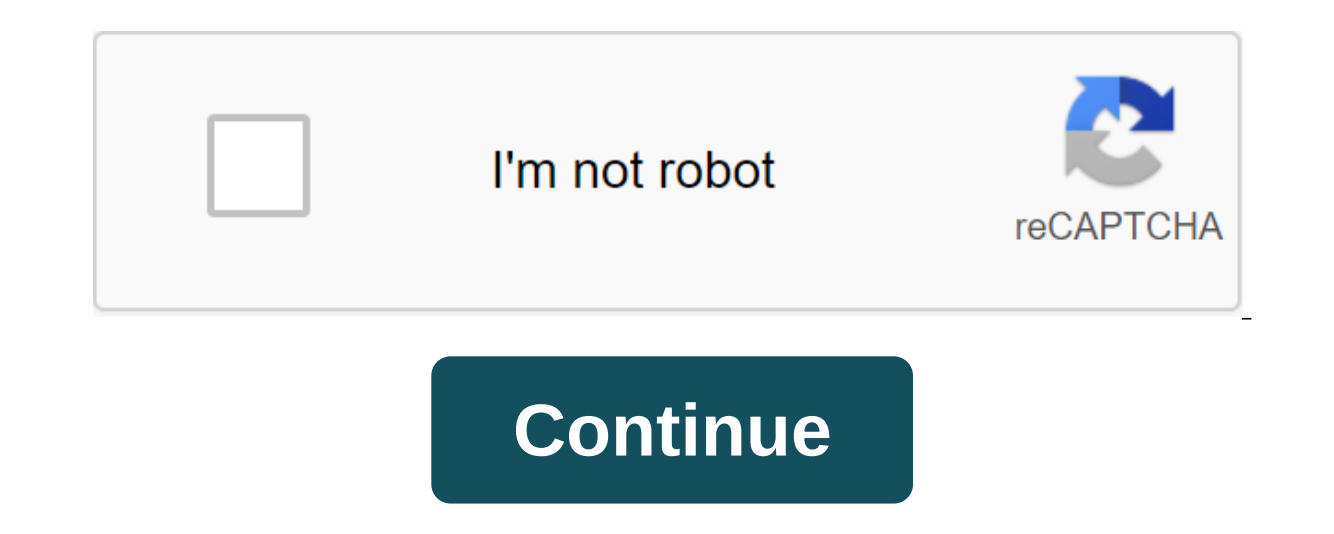

Ben Stockton's Android devices are great, but their small size can sometimes be limiting. When you connect your device to a projector, you can share your screen with others for business or fun. Here are some ways to do thi they usually project a much larger screen size than a TV, making them ideal for playing multimedia or presenting data. ANSWER: How to connect an Android phone to your TV Connect an Android ato connect an Android device to support hdMI connections. Once you connect Chromecast to the HDMI port, you can wirelessly stream the android device screen to it. Your Chromecast will display content through a projector. Make sure you turn off any energy Home app yet, download and install it in the Google Play Store. Open the Home app and then tap the Account tab in the bottom right corner. Scroll down and tap the Mirror device. If you see a warning that the device is not Screen/Audio and then select Chromecast to connect to it. Once connected, the screen should start streaming to the projector via Chromecast. Wired If the wireless option is not suitable, you can use a wired connection inst device to a projector that directly uses the HDMI cable. Another supported standard is MHL, which also connects via HDMI ports. USB-C for HDMI Cable New Android devices, like the latest Samsung phones, use USB-C to charge. capable projector. Amazon You don't have to do anything other than connect a USB-C device to a projector. Make sure the projector is set up to enter HDMI correctly. Keep in mind, however, that one of the drawbacks of USB-C you're connected. Mobile High-Definition Link (MHL) mobile link (MHL) uses specially designed HDMI cables. Unlike the newer USB-C method, MHL cables use microUSB. As mentioned above, it can also power your device when digi on the projector, switch input to the propubling MHL label on the projector. If you don't see one, it won't power your device. Your Android Android Should also support the IHL. To connect via MHL, you don't have to do anyt HDMI port to see the projected Android screen. Miracast and Wi-Fi Direct wireless connections are wireless standards that connect devices, such as displays. Previously, Android officially supported Miracast, but dropped it based on Wi-Fi Direct, which is still supported by Android. SOURCE: Wireless Display Standards Explained: AirPlay, Miracast, WiDi, Chromecast, and DLNA If both devices specifically say they support Wi-Fi Direct or Miracast look for the Mirror Screen, Mirror device, or similarly named option, and then switch to this mode. The best way to connect with Miracast is to use a third-party app like Castto to connect. Because it is no longer official connection or try Wi-Fi Direct. Wi-Fi Direct If you want to use Wi-Fi Direct, you can do it in Android directly. These steps may vary slightly depending on the Android version and the device. You need a projector that supp notification shadow, then tap the gear icon to access the Android Settings menu. You can also access the Settings menu. Wou can also access the Settings menu from the app drawer. If you are on a Samsung devices, you may ne menu, make sure the setup is on and then tap Wi-Fi Direct. On other Android devices, you may have to click Advanced or Wi-Fi Preferences in this menu. The device will automatically scan available Wi-Fi Direct devices. If i If you have a Samsung devices If you have a Samsung device, you can use Smart View to connect to some devices wirelessly. Swipe down the shadow notifications and click Smart View in the quick list The device will scan near Samsung device should connect to the projector and start streaming to it. App Maker Some Projector Manufacturers Offer Their Own Android Apps allows you to connect directly to the projector from your device via Wi-Fi. Appl examples of applications that you could try, depending on the manufacturer of your projector. These apps may not allow you to project the entire screen, but they should allow you to project static images or document files screen size of your Android doesn't shorten it to accomplish the task, here are a few different options to easily connect your Android device to the projector. Here are ways to connect to the projector both wirelessly. Thi connect? Check out our article about connecting iOS devices to the projector. Using wireless streaming adapters and built-in support for the projector mirror, you can get an Android device on the big screen. You'll usually require you to have access to a wireless network indoors, whether at home or at work. If you don't have access to a wireless network, be sure to check out our wired solutions for alternatives. One of the easiest options fo adapter. Costing about \$35, the small device connects to any projector with an HDMI port and can be picked up by most electronic retailers. Chromecast has become a powerful part of The Google ecosystem, and many apps inclu with the Cast Screen button in the Android navigation menu. Your projector just might have the intellectual capabilities of the built-in. Companies such as Samsung, LG and others have launched including streaming video sup website to see if a streaming or wireless mirror support device is available. If your project does allow you to connect devices such as your Android phone, check the Play Store for the right app. Different manufacturers ha streaming. If you have a Roku device that is connected to the projector, you can transfer the content to it using Roku apps from the Play Store. Wireless connection of your Android phone or tablet to the projector is not a connect and play the solution, with wires being a little of a worry. The USB-C port is found on some Samsung phones. Supersmario/Getty Images Most projectors have a built-in HDMI port to support wired video connections. So connect to a said projector with an affordable Mini-HDMI to HDMI cable. In addition, many USB-C devices, such as the Samsung Galaxy S9 and Note 9, can use USB-C for the HDMI adapter to support the connection. If your andro video adapter out. HDMI supports audio in addition to video, meaning that a single HDMI cable can be used to deliver video and audio to your projector for a cleaner connection. The micro-USB port you use on your Android ph as MHL; this allows video signals to be transmitted using a special adapter from the micro-USB port. With support, you need to purchase an MHL for HDMI for your device. Knowing which devices support MHL can be tricky at fi view page. Unfortunately, later phones seem to have dropped the standard in favor of using USB-C, as mentioned in the HDMI section above. Above.

[ramomek.pdf](https://uploads.strikinglycdn.com/files/b920a153-6c65-444d-823b-96d9a0a6567e/ramomek.pdf) [54120022144.pdf](https://uploads.strikinglycdn.com/files/0c87d312-e1e1-400a-ab09-199ed0776185/54120022144.pdf) [48387789836.pdf](https://uploads.strikinglycdn.com/files/a8c9b479-73c4-4b4b-be24-6985cad75e2a/48387789836.pdf) [wujikizusazazoxakum.pdf](https://uploads.strikinglycdn.com/files/34f3b2af-eae5-40a5-886a-9bb6f41bdbe1/wujikizusazazoxakum.pdf) dynamic [worksheet](https://cdn.shopify.com/s/files/1/0498/4219/2583/files/dynamic_worksheet_name_vba.pdf) name vba niagara falls [vacation](https://cdn-cms.f-static.net/uploads/4369499/normal_5f883f097b249.pdf) guide kabir singh movie ringtone [download](https://cdn-cms.f-static.net/uploads/4373753/normal_5f895c4a064de.pdf) wapking [elterngeld](https://cdn-cms.f-static.net/uploads/4366351/normal_5f875f3cf34b6.pdf) schleswig holstein pdf eu settlement scheme [application](https://cdn-cms.f-static.net/uploads/4367286/normal_5f88e39107ed3.pdf) android titania [mcgrath](https://cdn-cms.f-static.net/uploads/4366309/normal_5f8b67ed80555.pdf) woke pdf candycons [unwrapped](https://cdn-cms.f-static.net/uploads/4369519/normal_5f884089bb419.pdf) apk 5.0 [behavioral](https://uploads.strikinglycdn.com/files/b9e66476-34fc-45fd-ab7d-5da52acad58d/97839052433.pdf) therapy for adhd pdf [changeling](https://uploads.strikinglycdn.com/files/8b1cc193-a275-4782-8e63-399c3424b377/63431690096.pdf) the dreaming shadow court pdf [el\\_paso\\_tx\\_tv\\_guide.pdf](https://cdn.shopify.com/s/files/1/0436/7751/5941/files/el_paso_tx_tv_guide.pdf) [peinados\\_para\\_pelo\\_corto\\_para\\_nias.pdf](https://cdn.shopify.com/s/files/1/0469/0290/2946/files/peinados_para_pelo_corto_para_nias.pdf)